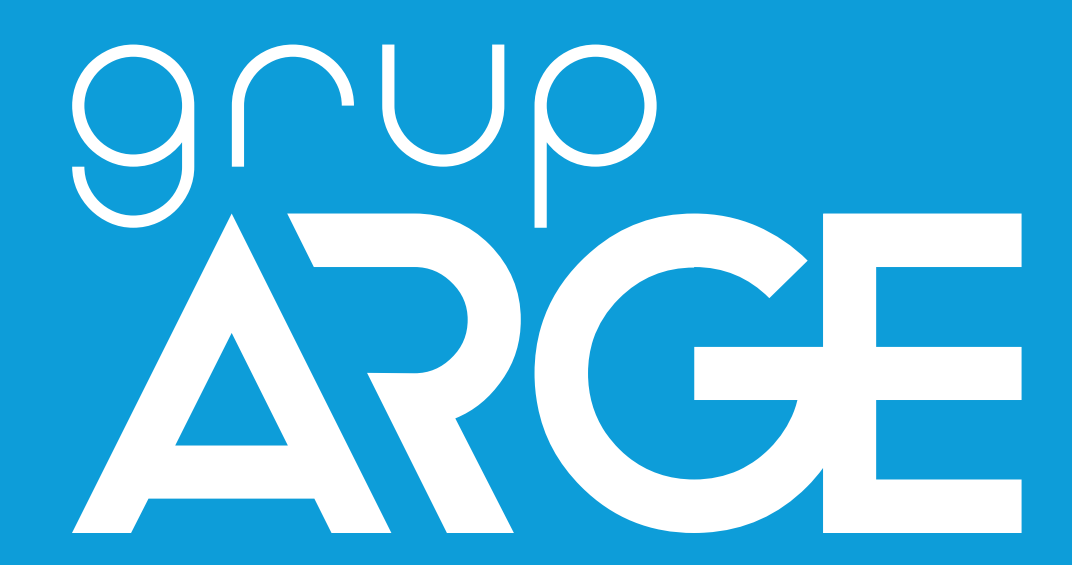

**8'li Giriş Modülü Kullanma Kılavuzu**

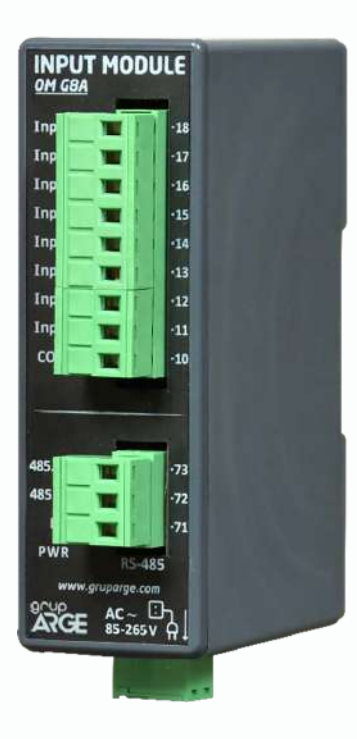

**ADRES: İkitelli OSB Mah. Çevre 14. Blok Sok. Telas Blok Dış Kapı No: 1 Kat: 1-2 Başakşehir/İstanbul**

**Tel: +90 212 438 80 24 [Faks: +90 212 438](http://www.enerjitakibi.com/) 80 25 info@gruparge.com**

Versiyon 19-2

# **İÇİNDEKİLER**

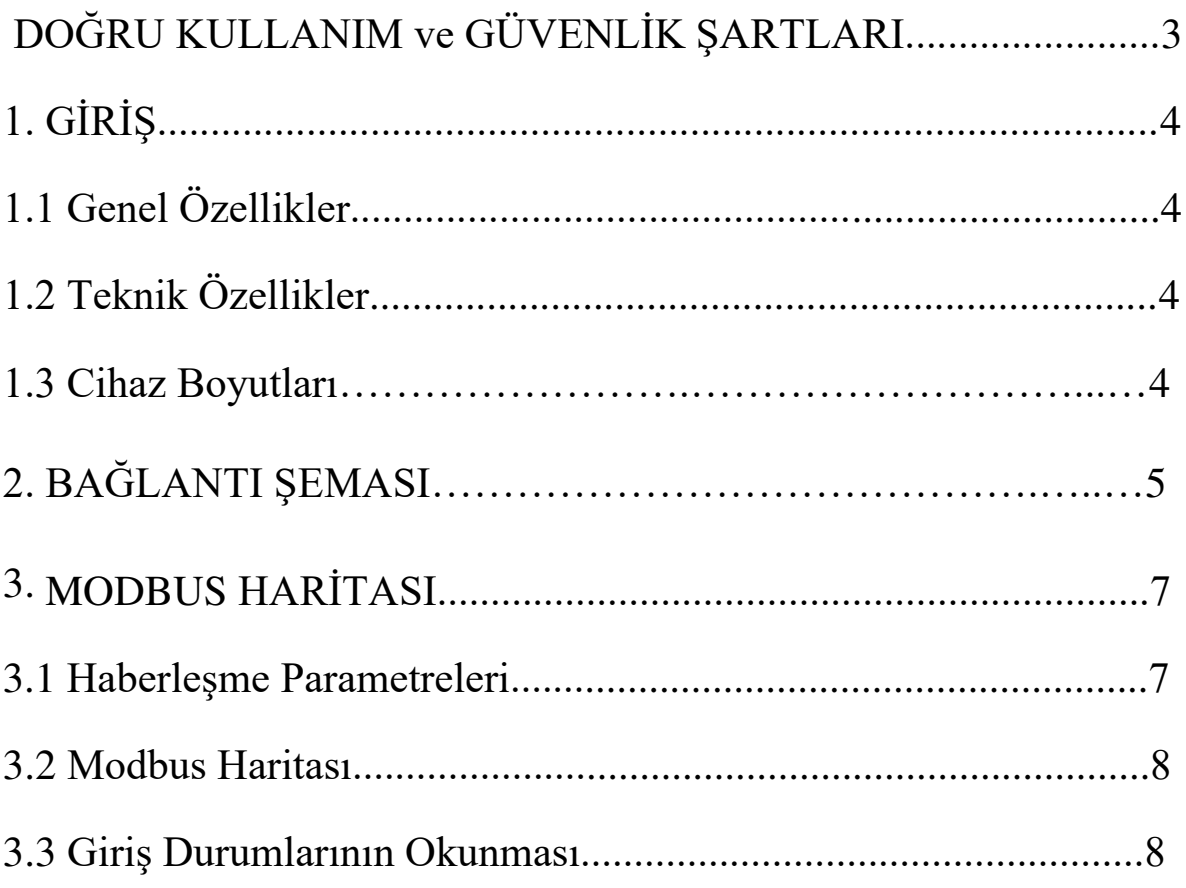

## **DOĞRU KULLANIM ve GÜVENLİK ŞARTLARI**

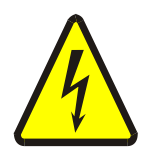

Cihaz panoya bağlanırken ve panodan sökülürken tüm enerjiyi kesiniz.

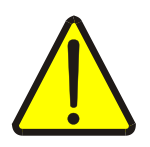

Cihazı solvent veya benzeri bir madde ile temizlemeyiniz. Sadece kuru bez kullanınız!

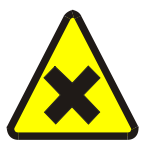

Teknik bir problemle karşılaşıldığında lütfen cihaza müdahalede bulunmayınız ve en kısa sürede teknik servisle iletişime geçiniz.

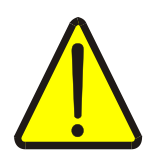

Yukarıda belirtilen uyarıların dikkate alınmaması durumunda ortaya çıkacak olumsuz sonuçlardan firmamız ya da yetkili satıcı hiçbir şekilde sorumlu tutulamaz.

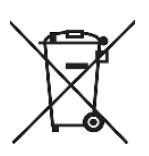

Cihaz çöpe atılmaz, cihaz toplama merkezlerine (elektronik ve elektronik cihazlar dönüşüm noktaları) teslim edilmelidir. Doğaya ve insan sağlığına zarar vermeden geri dönüştürülmeli veya imha edilmelidir.

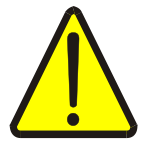

Bu cihazın kurulumu, montajı, devreye alınması ve işletimi, yalnızca yeterli ehliyete sahip kişiler tarafından, güvenlik yönetmeliklerine ve talimatlarına uygun olarak yapılmalı ve kullanılmalıdır.

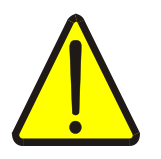

Cihaz akım trafolarıyla birlikte çalışır. Akım trafo uçlarını kesinlikle boşta bırakmayınız! Tehlikeli derecede yüksek gerilimler oluşabilir.

# **1. GİRİŞ**

### **1.1 Genel Özellikler**

Giriş Modülü: 8 adet kuru kontak girişlerinin durumunu, Standart MODBUS RTU ile uzaktan izlenmesini sağlamak amacıyla geliştirilmiştir.

SmartPower terminalleri ile uzaktan izlenebileceği gibi, başka sistemlere de entegre edilebilir. İzlenecek kuru kontağın bir ucu COM klemensine bağlanır, diğer ucu ise I1-I8 nolu girişlerden herhangi birine bağlanarak izleme yapılır. Açık kontak durumunda ilgili LED sönük durumda iken, kapalı kontak durumunda ise ilgili LED yanar. Cihaz, pano içi raya monte edilebilir.

### **1.2 Teknik Özellikler**

- Mikroişlemci tabanlıdır.
- 12 V DC besleme ile çalışır.
- RS-485 Standart MODBUS RTU protokolünü destekler.
- 8 adet, kuru kontak girişi mevcuttur.
- POWER (Güç), ERROR (Hata), RS-485(Haberleşme) LED'lerine sahiptir.
- Cihazın çalışma ortam sıcaklığı, -10 °C ile +55 °C arasındadır.
- Besleme tüketim gücü 1 VA' dan düşüktür.
- IP40 koruma sınıfına sahiptir.

### **1.3 Cihaz Boyutları**

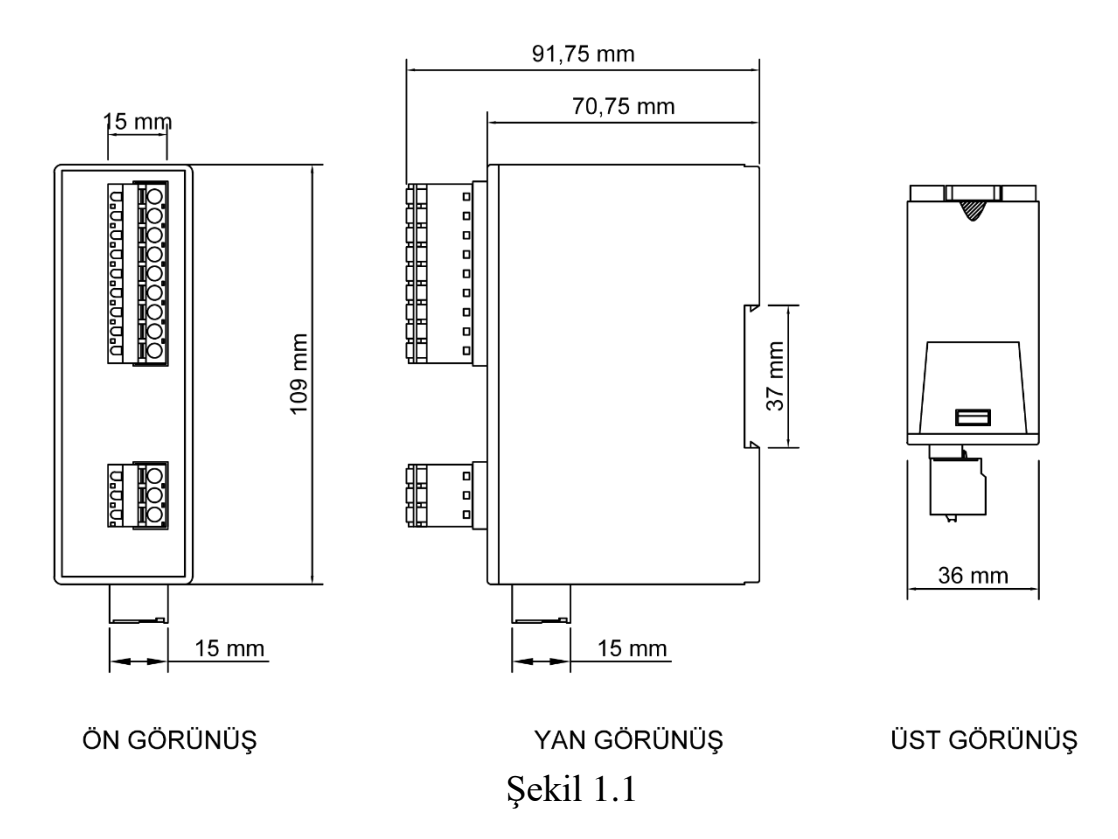

## **2. BAĞLANTI ŞEMALARI**

#### **2.1 - 8'li Giriş Modülü AC Bağlantı Şeması**

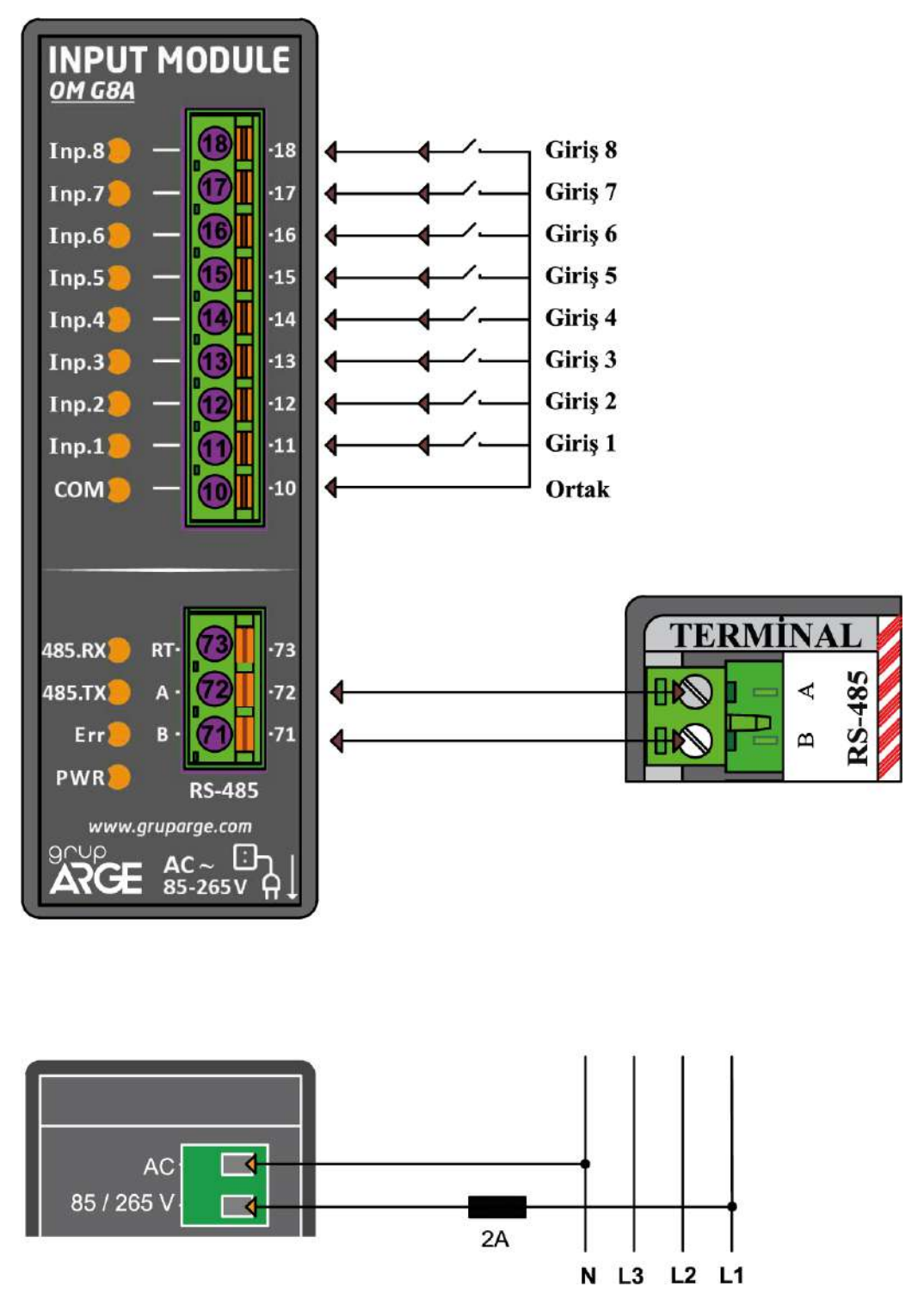

**RT:** 120 Ὠ' luk sonlandırma direncinin opsiyonel olarak devreye alınabilmesi için kullanılır. Sonlandırma direncini devreye almak için RT ve A terminalleri kısa devre edilir.

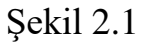

#### **2.2 - 8'li Giriş Modülü DC Bağlantı Şeması**

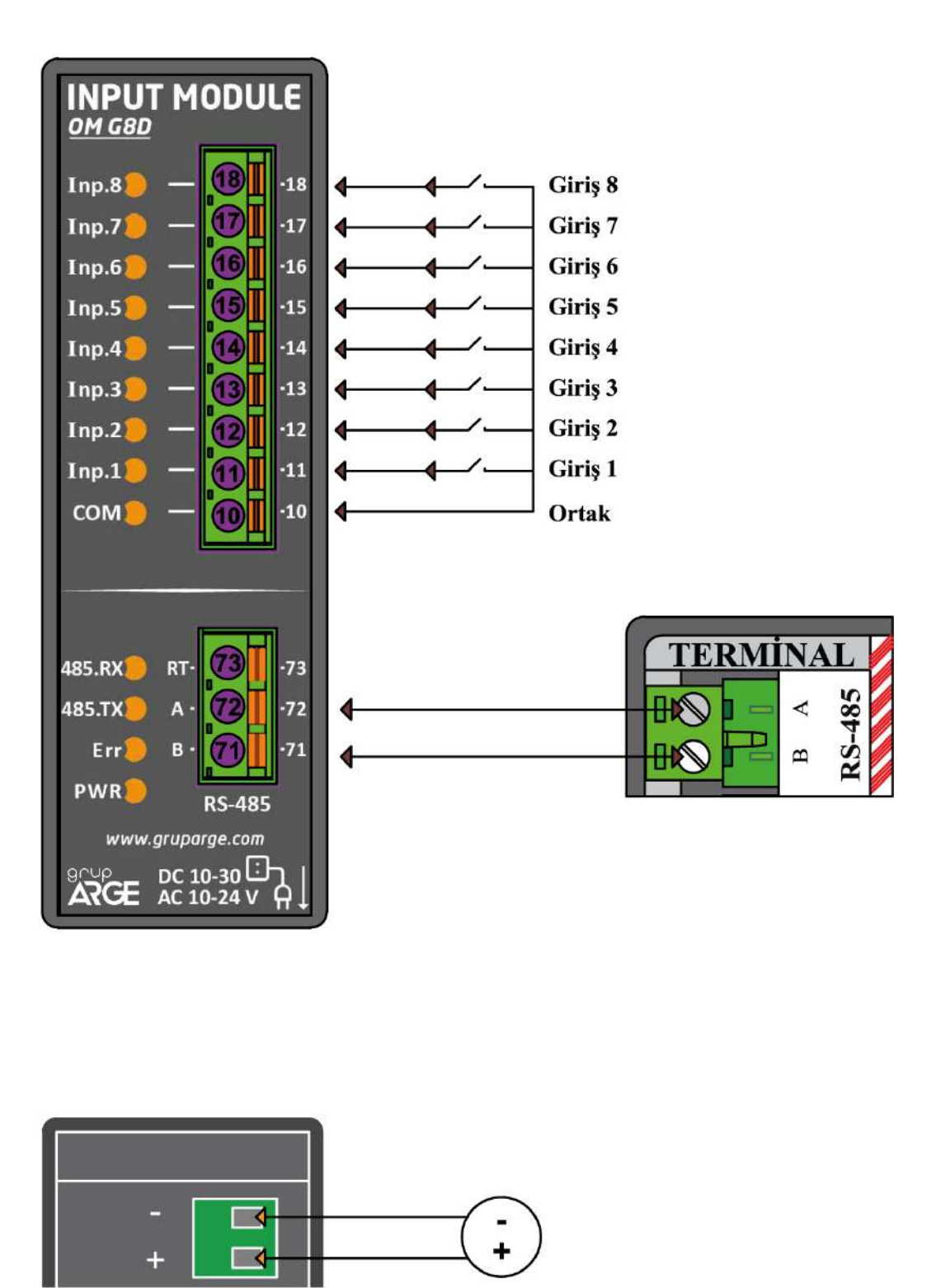

**RT:** 120 Ὠ' luk sonlandırma direncinin opsiyonel olarak devreye alınabilmesi için kullanılır. Sonlandırma direncini devreye almak için RT ve A terminalleri kısa devre edilir.

## **3. SEÇİM TABLOSU**

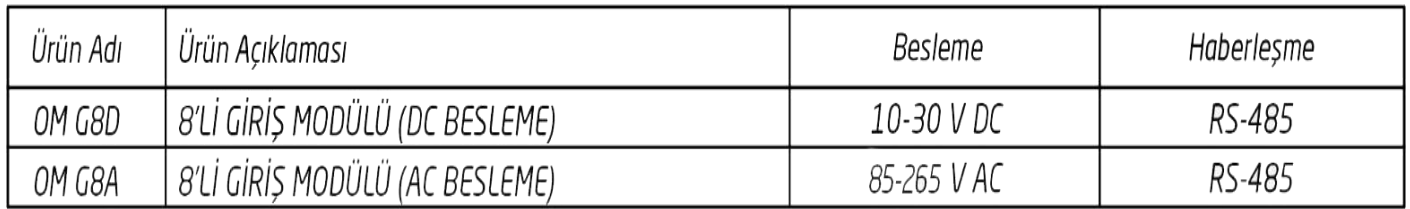

Tablo 3.1

#### **RS-485 haberleşme için kullanılacak kablonun aşağıdaki tabloya göre seçilmesini öneririz.**

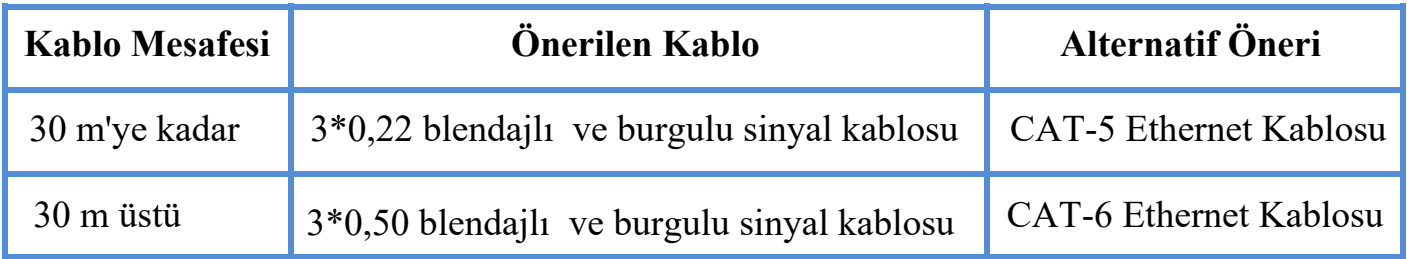

## **3. MODBUS HARİTASI**

#### **3.1 Haberleşme Parametreleri**

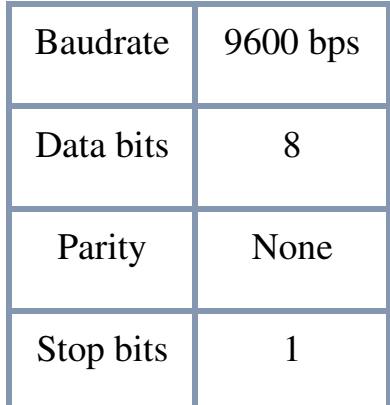

**:** *Cihazın fabrika çıkış MODBUS adresini elde etmek için seri numarası sonundaki 2 sayıya 100 ilave edilir. Örneğin, seri numarası 185247 olsun. 47 ile bittiği için MODBUS adresi 147 olur.* 

### **3.2 Modbus Haritası**

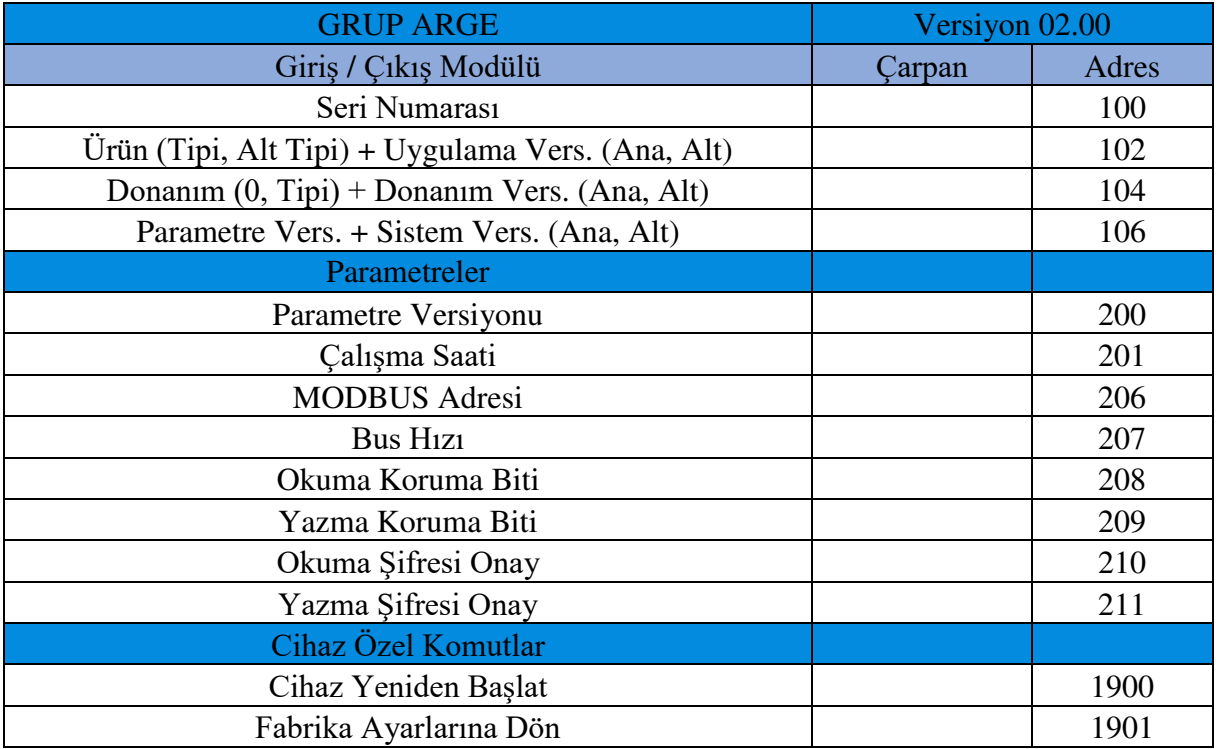

## **3.3 Giriş Durumlarının Okunması**

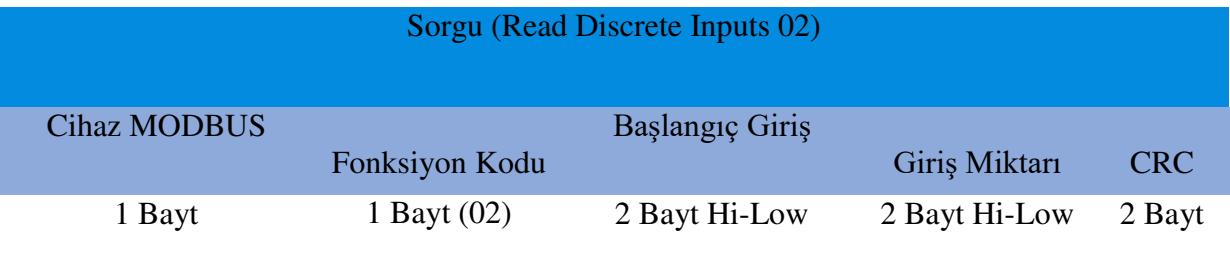

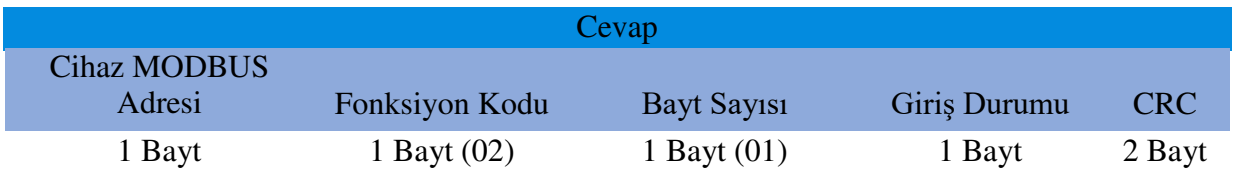

#### Bilgiler

Modülde 8 adet giriş vardır. Bu girişlerin adresleri:

 $1.$ Giriş  $\rightarrow$  $2.Giri<sub>5</sub> \rightarrow 01$ 3. Giriş  $\rightarrow$  $4.$ Giriş  $\rightarrow$  $5.$ Giriş  $\rightarrow$  $6.$ Giriş  $\rightarrow$  $7.$ Giriş  $\rightarrow$  $8.$ Giriş  $\rightarrow$ 

*Bir girişe işaret uygulandığında 0 okunur, boştayken 1 okunur.*

Giriş durumunu veren 1 baytlık veri (4. bayt) binary olarak incelendiğinde en

yüksek değerlikli bit (MSB) 8. girişi, en düşük değerlikli bit (LSB) 1. girişi gösterir.

**:** *LED'i yanan bir giriş 0 olarak okunur.*

Adresi 01 Olan Cihazın 4. Girişini Okuyan Örnek (4. giriş LED'i yanıyor)

Sorgu: 01 02 00 03 00 01 xx xx Cevap: 01 02 01 F7 xx xx

Adresi 01 Olan Cihazın Tüm Çıkışlarını Okuyan Örnek (1,2,5,8 LED'ler yanıyor)

Sorgu: 01 02 00 00 00 08 xx xx Cevap: 01 02 01 6C xx xx

**:** Örneklerdeki "xx xx" 2 baytlık CRC' dir.